$\mathbf{1}$ 

Web based 3D quantitative measurements of Abdominal Aortic Aneurysms

A. Giachetti, M.Tuveri, G.Zanetti-and E. Piccinini-

<sup>a</sup>BMA Area - CRS4 Sesta Strada Ovest, Z.I. Macchiareddu I09010 Uta(CA)

<sup>b</sup>Unità Operativa Chirurgia Vascolare ed Endovascolare Dipartimento Chirurgia Presidio Ospedaliero di Ravenna ASL, viale Randi, I48100 Ravenna.

We tested a novel approach for the quantitative remote analysis of Abdominal aortic Aneurysm by reconstructing their 3D geometry and topological structure (i.e. centerline path) and put them on the web as VRML97 models in
luding spe
ialized ode enabling the user to perform guided inspe
tion and measurements useful for surgi
al planning.

### 1. Methods

#### 1.1. Image retrieval

A DICOM server based on the Mallinckrodt CTN have been used to receive and store the CT data received from the diagnostic center.

### 1.2. Segmentation

Deformable models have been used for segmentation: we developed a software tool with an user friendly interface that can be used to control two different segmentation procedures used to recover the geometrical structure of the aorta. The first method onsists of generating single vessel bran
hes from series of 2D ontours arbitrarily oriented in the 3D space and then joining them with basic operations. Contours are extracted from 2D slices using region growing or balloon snakes [7,8] algorithms, and can be modified and controlled through the user interface. Vessel surfaces are finally built in the following way: first point correspondence on successive contours is found, then a triangulated surface is generated and a enterline (a spline joining the enters of mass of the ontours) is also built. The operations introdu
ed to join the ontours are three: simple joint, anastomosis and bifurcation. The first connects two segments at their extrema, the second joins two intersecting vessels, the third joins three different branches in a bifurcation structure.

The same procedure of the balloon evolution, can be performed directly in 3D starting from a small sphere first put inside the vessel region in the data set and then making it grow driven by an internal pressure, regularizing for
es and voxel based for
es. We found a good 3D geometrical structure to be used as a basis to implement the balloon in the Simplex Meshes [9]. Simplex Meshes are very simple surface meshes where each node is connected exactly to three neighbors. This makes very easy to write the code for the

dynami
s and the algorithms obtained are simple and fast. This method an be more accurate near bifurcations, but it is less easy to control when, for example, the presence of plaques or local structures makes convenient to correct locally the reconstruction or to tune the segmentation parameters. Furthermore it requires the use of another algorithm to recover the vessel centerline (we implemented a voxel coding method [10]. In any case, the final result is still a file including both the surface of the arterial lumen and its centerline. The same techniques can be obviously used also to extract other interesting structures, such as the external surface of the thrombotic region. Geometric operations and the file structure is based on the XOX Shapes Microtopology library [14].

### 1.3. Web-based measurable models generation

VRML97 and ECMA s
ripting are used to obtain 3D models that are not only viewable from any VRML97 enabled browser, but that also allow users to interact with them, to navigate along the vessel lumen and to perform guided measurements of distan
es and angles. The segmented data are automatically converted in VRML97 worlds hiding scripting code that enables the measurement of the geometrical parameters relevant for surgical planning dire
tly from standard web browsers. The onversion tool has been realized as a perl script and generates the geometric object nodes, several viewpoints, an user interface with clickable buttons, guided navigation paths, an image display and the measurement support. Using ECMA scripting we implemented methods to measure parameters of surgical interest. The first gives the 3D coordinates and the distance from the centerline for an arbitrary point on the surface selected with the mouse. A plane perpendicular to the enterline is also shown. Another one onsists of measuring the distan
e traveled by a point moving along the centerline between two user selected reference points. This is an extremely useful value, sin
e usual measurements of vessel length done with 2D imaging or endoscopy are often wrong due to the effect of vessel curvature [11]. Furthermore, it is possible to measure angles defined selecting three points on the centerline. Other options introdu
ed in the VRML97 worlds are introdu
ed to perform a guided navigation inside the vessel lumen ("Virtual endos
opy") or to perform a test to verify if a probe of given radius an be inserted through the vessel lumen. During the measurement phase, images orresponding to a se
tion of the CT dataset passing through the li
ked point of the surface and perpendicular to the vessel centerline are also represented inside the browser interface. Images have been obtained from the CT data by selecting planes perpendicular to the enterline in sampled points and using linear interpolation to ompute the pixel values. These images are saved as gif les and used as texture of a plane in the VRML model.

Using these tools the end user can perform many useful computations on realistic models that an be distributed worldwide a few hours after the image a
quisition and an be accessed and analyzed in the same moment by different consulting centers just using a standard web browser. This means that, once fully validated, this technology could be used by specialized service centers to provide, in a cost-effective way, surgical support through 3D based measurements. Fig. 1 shows the expected service model: the diagnostic enter an send DICOM3 datasets through the net to the elaboration enter, and after a few hours, the surgeons an browse, from their standard PC, the resulting VRML97 model and perform guided measurements. Differently from other similar services currently

available [1], this new system is based on open standards, does not require specialized software on the client side and it is specifically designed to operate within Internet.

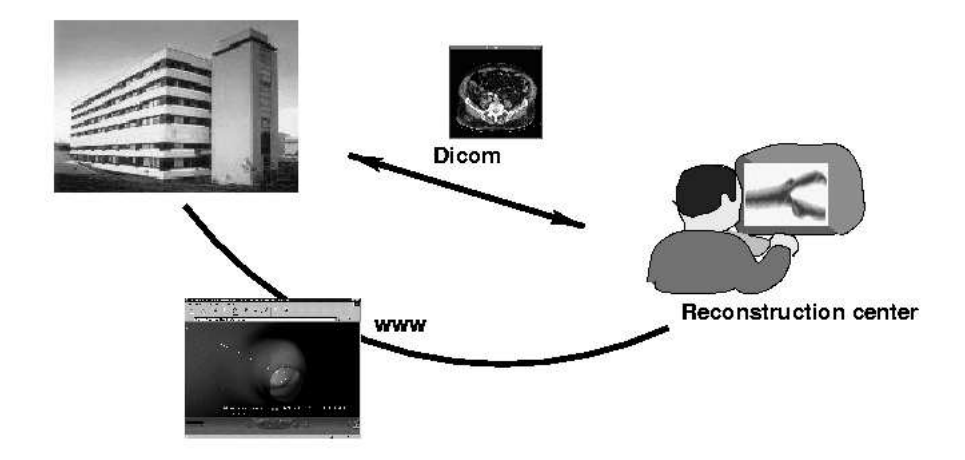

Figure 1. The VRML97 measurable model service: a diagnostic center can send images to the re
onstru
tion enter, and a few hours after, a 3D model with guided measurement support is available on the net.

### 2. Abdominal Aorti Aneurysms

To test on a really useful application the idea described in the previous sections, we applied our method to measure the geometri
al parameters des
ribing aorti aneurysms. The aortic aneurysm is a progressive, pathological dilation of the aorta. The fate of all aneurysms is the rupture. This ondition is almost always fatal. Thus aggressive surgical approach is warranted. Therapeutic approaches include open surgery and/or endovas
ular ex
lusion. The latest pro
edure involves the endovas
ular pla
ement of a omplex prosthesis. A orre
t geometri
al evaluation of the aneurysm stru
ture is fundamental to have a successful implant. Moreover,  $[11]$  knowledge of the true aneurysm diameter, proximal aortic neck diameter and its distance from renal arteries is necessary in order to evaluate the surgical risk.  $CT$  is the most accurate technique [12] to evaluate abdominal aortic aneurysm. The useful measures to plan the endovasal procedures are often performed on the volumetric data. However, this is usually done with empirical techniques: selecting some slicing planes and making ad hoc corrections to measures performed on the 2D proje
tions. If the parameters are estimated from these proje
tions or from the trajectory of a cate there a large amount of error due to the curvilinear structure of the vessel is introdu
ed both in diameter and length measurements.

#### 3. Results

Eight cases of Aortic Aneurysms already treated with the placement of an endovascular stent by our vascular surgeons have been acquired by the CRS4 PACS. Vascular geometrial stru
tures have been re
onstru
ted using the ontour based method and VRML models have been generated. Two trained vascular surgeons performed blind measurements on the model using a simple web browser with the Cosmo Player 2.1 plugin, as if he had to hoose the design of the stent and to plan the pro
edure. The aneurysm ne
k,length and sac diameter has been measured. Particular attention has been paid to the presence of calcified plaques at the level of the bifurcation and iliac arteries. Operators computed also the intra-aortic angle and the aortic-iliac angles. The results obtained were always compatible with the previous values used by the surgeons who planned the intervention, who had to recover the parameters from 2D images and correct them with ad hoc methods.

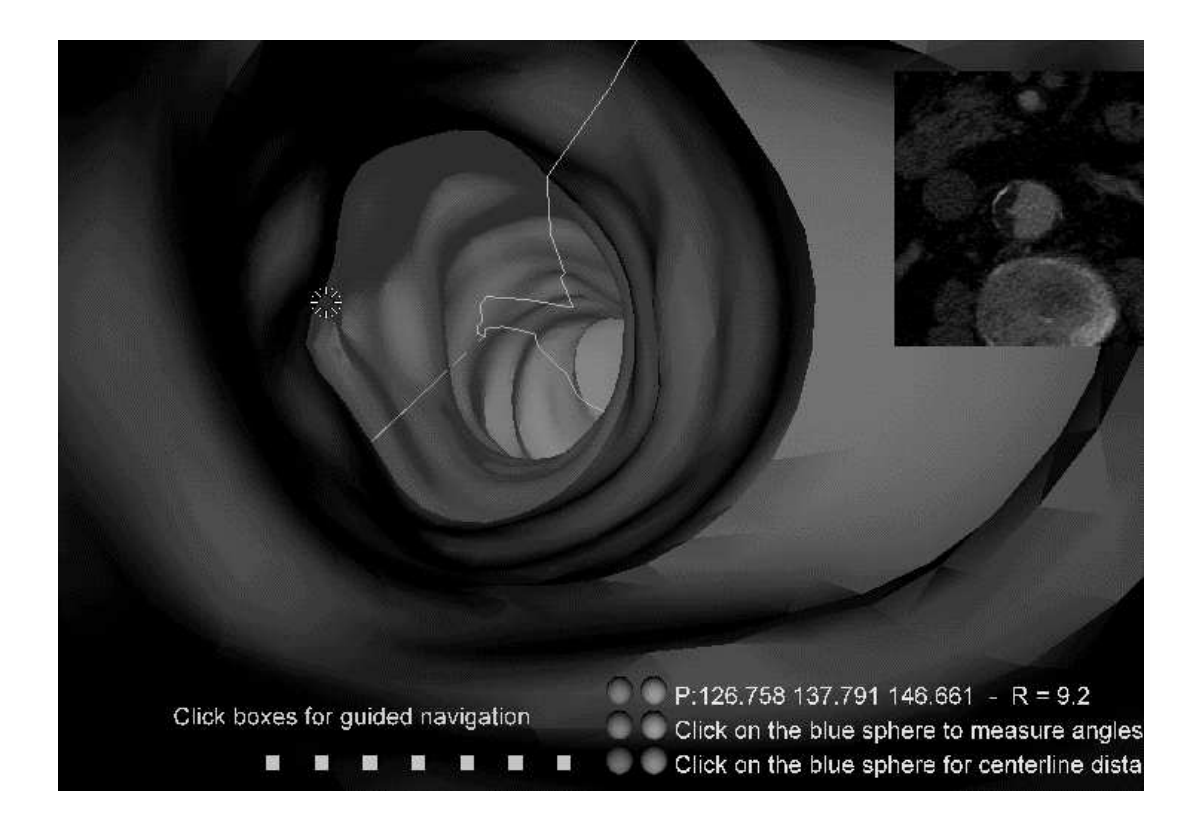

Figure 2. The VRML97 model can be inspected, navigated and measured from any pc with a web browser and a plugin. Here a "virtual endoscopy" with radius measurement is shown.

# 4. Con
lusion

The results obtained show that the system described here can be effectively useful to obtain reliable measurements and support for ollaborative work. The same method an be applied also for other clinical applications, *i.e.* colonoscopy, where measurements of 3D structures and a collaborative diagnosis can be extremely helpful for a correct diagnosis.

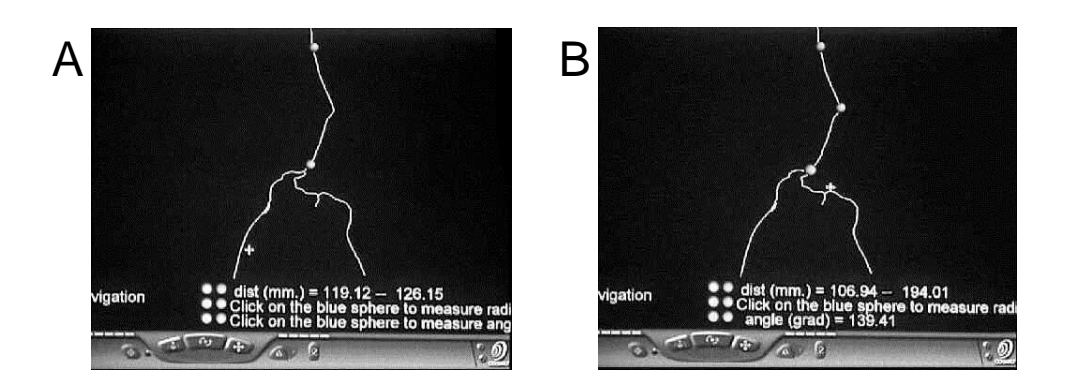

Figure 3. Measurement of centerline distances  $(A)$  and angles  $(B)$ : the user can place the two or three reference points just by clicking with the mouse on the centerline, and the distan
e or angle is automati
ally shown.

We plan to improve the quality of the reconstructions and the functionality of the system in the near future, especially with regards to the support of collaborative work.

# REFERENCES

- 1. Medi
al Media Systems, http://www.medi
almedia.
om
- 2. N.W. John, N. Philips, R. Vawda, J. Perrin, "A VRML simulator for Ventricular Catheterisation" in Proceedings of the Eurographics UK conference, Cambridge, UK, April 1999
- 3. J.C. Parodi, J.C. Palmaz, H.D. Barone, \ Transfemoral intraluminal graft implantation for abdominal aortic aneurysms. "Ann Vasc Surg 1991;5:491-499.
- 4. J.S. Milner et al. "Hemodynamics of human carotid artery bifurcations: computational studies with models reconstructed from magnetic resonance of normal subjects ." J. of Vascular Surgery, 07/1998, pp.143-156
- 5. M. Fillinger, "New Imaging Technologies in Endovascular Surgery" Surgical Clinics of North Ameri
a 79: 3 (1999)
- 6. K. Krissian et al. "Model Based Multiscale Detection and Reconstruction of 3D vessels" INRIA Sophie Antipolis Report n.3442 (1998)
- 7. A. Kass, A. Witkin and D. Terzopoulos, "Snakes: Active contour models," Int. J. of Comp. Vision 1, 321-331 (1988).
- 8. L.D. Cohen and I. Cohen, "A finite element method applied to new active contour models and 3D reconstructions from cross-sections" Proc. of 3rd Int. Conf. on Comp. Vision, pp. 587-591 (1990).
- 9. H. Delingette, "Simplex meshes: a general representation for 3d shape reconstruction", in  $CVPR94$ , pp. 856-859, 1994.
- 10. Y. Zhou and A. W. Toga, "Efficient skeletonization of volumetric objects", TVCG,

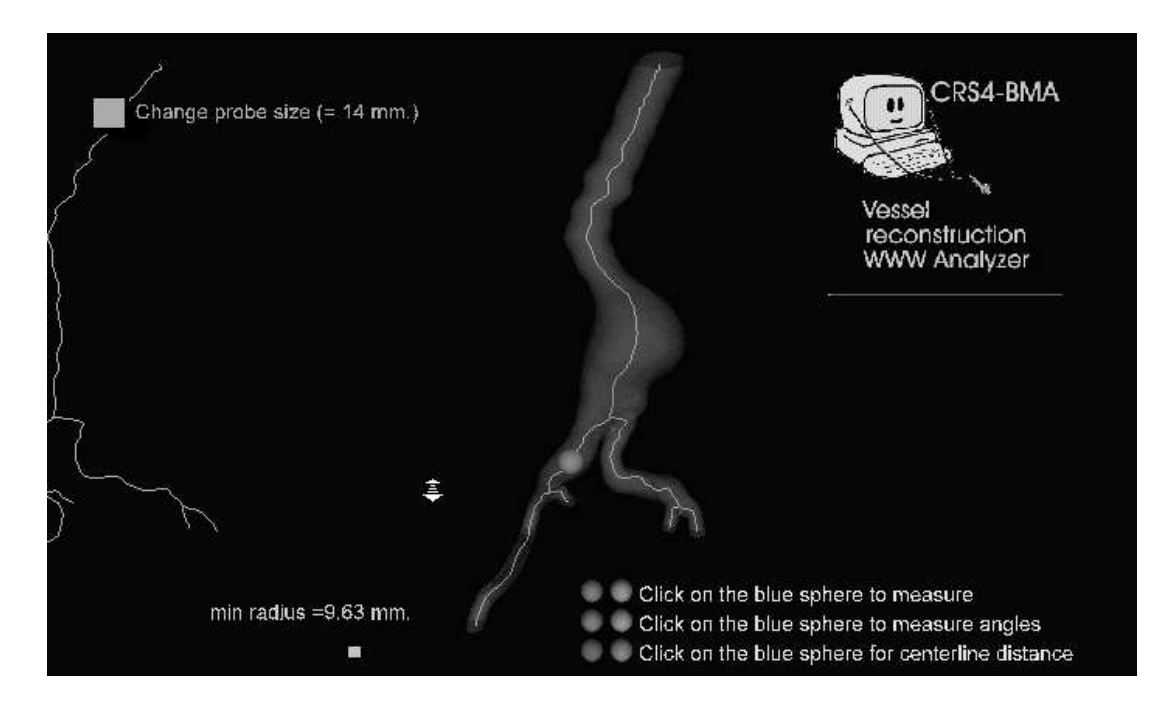

Figure 4. Testing the insertion of a probe of fixed size inside the vessel.

vol. 5, 1999.

- 11. K. M. Baskin et al., "Volumetric Analysis of Abdominal Aortic Aneurysm", Medial Imaging 1996: Physiology and Fun
tion from Multidimensional Images, Eri A. Hoffman, Editor, Proc. SPIE 2709, p. 323-337 (1996).
- 12. J.D. Santilli and S. M. Santilli, "Diagnosis and treatment of Abdominal Aortic Aneurysms" Ameri
an Family Physi
ian 56:4 (1997)
- 13. Cosmo software, http://www.
ai.
om/
osmo/
- 14. XOX Corporation, http://www.xox.
om